# LivCos Cosmos Object Model

# Table of Contents

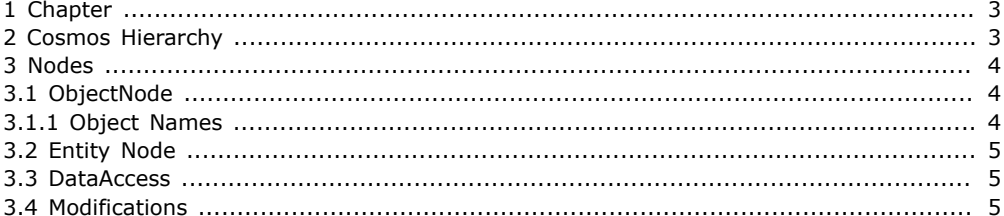

## <span id="page-2-0"></span>1 Chapter

...

## <span id="page-2-1"></span>2 Cosmos Hierarchy

```
<model id="model_1" xmlns="livcos.org/ns/model">
<type id="type_10" name="NodeBase">
<relation id="relation_1" type="composite">
<start role="parent" cardinality="0..1"/>
<end ref="#type_10" role="childNodes" cardinality="0..*"/>
</relation>
\overline{\left\langle \right.}/\left\langle \right. \right. \overline{\left\langle \right.}/\left\langle \right. \right. \left. \left. \right. \left. \left. \right. \left. \right. \left. \left. \right. \left. \right. \left. \left. \right. \left. \right. \left. \left. \right. \left. \right. \left. \left. \right. \left. \left. \right. \right. \left. \left. \right. \right. \left. \left. \right. \left. \right. \left. \left. \right. \right. \left. \left. \right. \left. \right. \left. \right. \left. \left. \right. \right. \left. \left. \right. \right. \left. \<type id="type_1" name="ElementNode" specialize="#type_10">
<property id="property_1" name="name" type="QName" access="read"/>
<property id="property_2" name="namespace" type="Uri" access="read"/>
<relation id="relation_2" type="composite">
<start role="element" cardinality="1"/>
<end ref="#type_3" role="attributes" cardinality="0..*"/>
</relation>
</type>
<type id="type_2" name="ObjectNode" specialize="#type_1">
<property id="property_3" name="id" type="Uri" access="read"/>
</type>
<type id="type_3" name="AttributeNode">
<property id="property_4" name="name" type="QName" access="read"/>
<property id="property_5" name="namespace" type="Uri" access="read"/>
<property id="property_6" name="value" type="String"/>
</type>
\frac{1}{2} <type id="type_4" name="Domain" specialize="#type_2">
<relation id="relation_3" specialize="#relation_1">
<end cardinality="1..*">
<include id="include_1" type="#type_4"/>
<include id="include_2" type="#type_6"/>
<include id="include_8" type="#type_7"/>
<include id="include_9" type="#type_8"/>
</end>
</relation>
\langle/type><type id="type_5" name="Cosmos" specialize="#type_2">
<relation id="relation_4" specialize="#relation_1">
<end cardinality="1..*">
<include id="include_3" type="#type_4"/>
<include id="include_4" type="#type_6"/>
<include id="include_6" type="#type_7"/>
\frac{3}{2} <include id="include 7" type="#type 8"/>
</end>
</relation>
</type>
<type id="type_6" name="DataAccessNode" specialize="#type_1">
\overline{\phantom{a}} <relation id="relation 5">
<label>
</label>
<start cardinality="0..1"/>
<end ref="#type_1" role="nodes" cardinality="0..*">
<include id="include_5" subset="following-siblings(parent)"/>
</end>
<line id="line_4" to="263,55" xmlns="livcos.org/ns/doc/diagram"/>
<line id="line_5" to="267,61" xmlns="livcos.org/ns/doc/diagram"/>
</relation>
</type>
<type id="type_7" name="MetaNode" specialize="#type_1">
<relation id="relation_6" specialize="#relation_1">
<end>
<exclude id="exclude_1" type="#type_2"/>
<exclude id="exclude_2" type="#type_8"/>
```
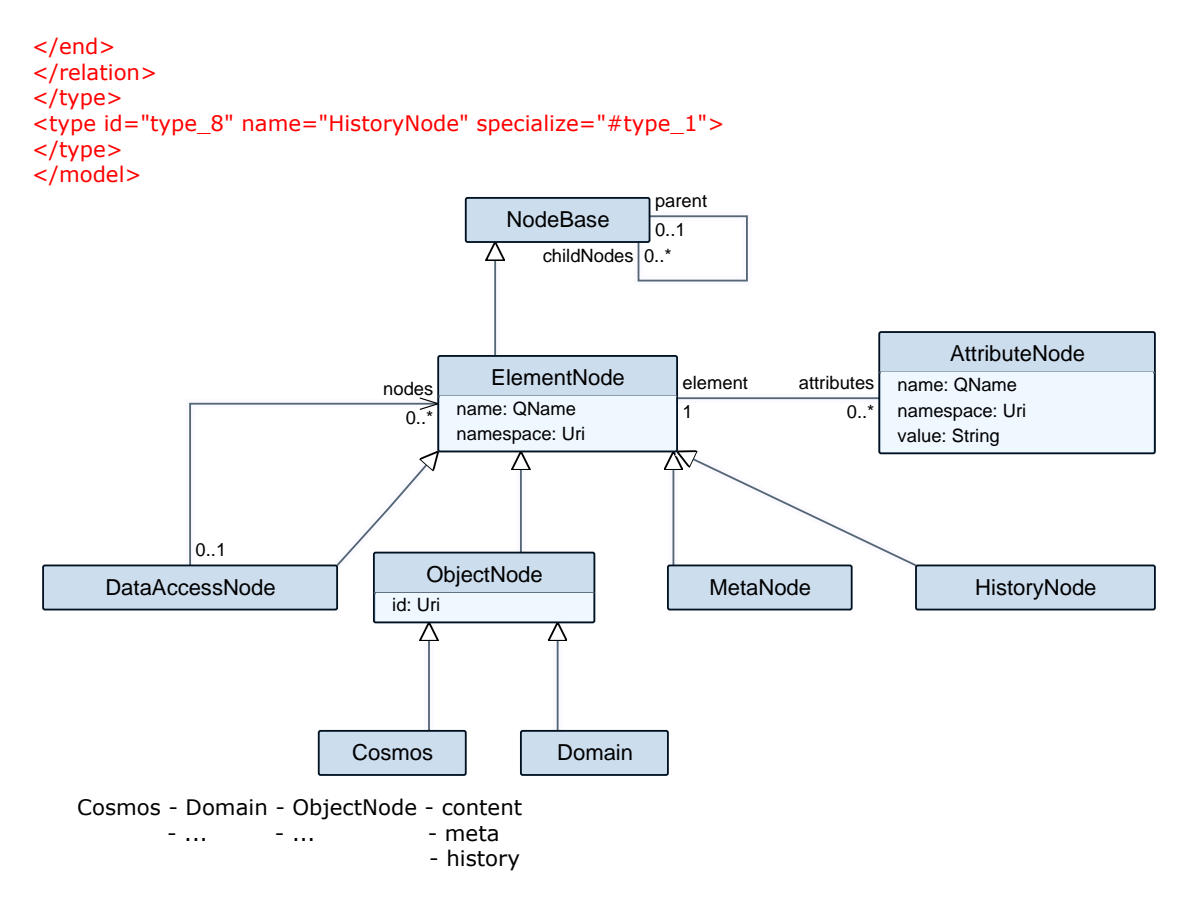

## <span id="page-3-0"></span>3 Nodes

#### <span id="page-3-1"></span>3.1 ObjectNode

An ObjectNode represents an object within the Cosmos. It can contain either other ObjectNodes or one content node, several DataAccess nodes (although mostly one) and/or several MetaInfo nodes.

Even though the object node model seems to follow a "normal", XML-like structure, the elements forming the objects cannot be modeled by a static schema. The element names don't express data types, since all the objects, well are of a kind of an object node type. And an object node's element name forms the ID of the object, so is always unique within one child node level.

An object node is represented by an element node in the namespace "livcos.org/ns/cosmos". All elements in this namespace form object nodes. There is no XML Schema for this namespace.

#### <span id="page-3-2"></span>3.1.1 Object Names

Object names are formed via the element local name of the Object Node. As such their syntax has to conform to XML Names.

<doc:citation id="citation\_2" ref="http://msdn.microsoft.com/en-us/library/35577sxd.aspx#mainBody" time="2010-10-17T09:56:24.852+02:00" cut-src="#citation\_2" xmlns:doc="livcos.org/ns/doc"> <doc:title>

```
</doc:title>
```

```
<doc:content>
```
</doc:content> </doc:citation>

> Instead of a fixed "\_x1234\_" 4-digit encoding, shortcuts are allowed (eg. ' ' => "\_20\_"). See also org.livcos.common.xml.XmlUtils.encodeTagName().

Also capital letters (A-F) seem to be more common for HEX code representation.

## <span id="page-4-0"></span>3.2 Entity Node

An entity node is a identifiable node within the object node's content. It defines an "id" attribute with a unique value within this content.

Since the element names for entity nodes represent the entity's type, it is suitable to model entity structures with a schema.

### <span id="page-4-1"></span>3.3 DataAccess

... Data Access

## <span id="page-4-2"></span>3.4 Modifications

...

Cosmos Manipulation